← [roadmap](https://openschulportfolio.de/roadmap)

## **Design Konfiguration einheitlich**

**verantwortlich:** Frank [Au](https://openschulportfolio.de/lib/plugins/task/ics.php?id=roadmap:version10:design_konfiguration_einheitlich)fgabe

## **Beschreibung**

Die Basiskonfiguration für Bilder und Titel sollte bei beiden Paketen via Plugin dokumentationsgleich möglich sein.

## **Bemerkungen**

Mit "vector" erledigt.

From: <https://openschulportfolio.de/> - **open | Schulportfolio**

Permanent link: **[https://openschulportfolio.de/roadmap:version10:design\\_konfiguration\\_einheitlich](https://openschulportfolio.de/roadmap:version10:design_konfiguration_einheitlich)**

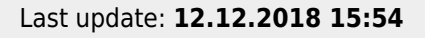

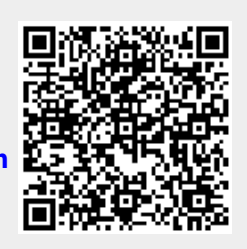